## Consumer Direct Care Network 877-532-8537

care attend

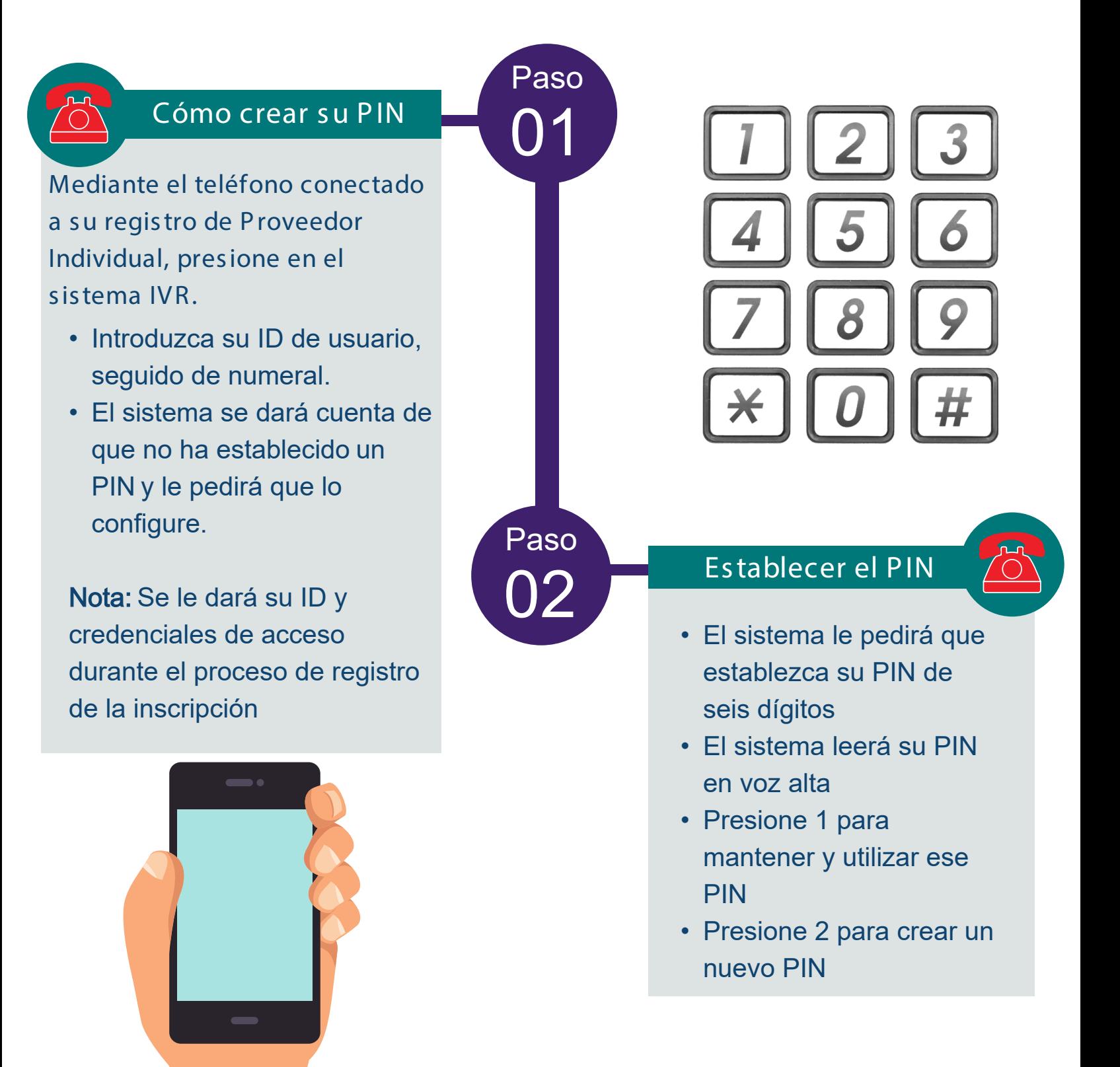

## Consumer Direct Care Network 877-532-8537

care attend

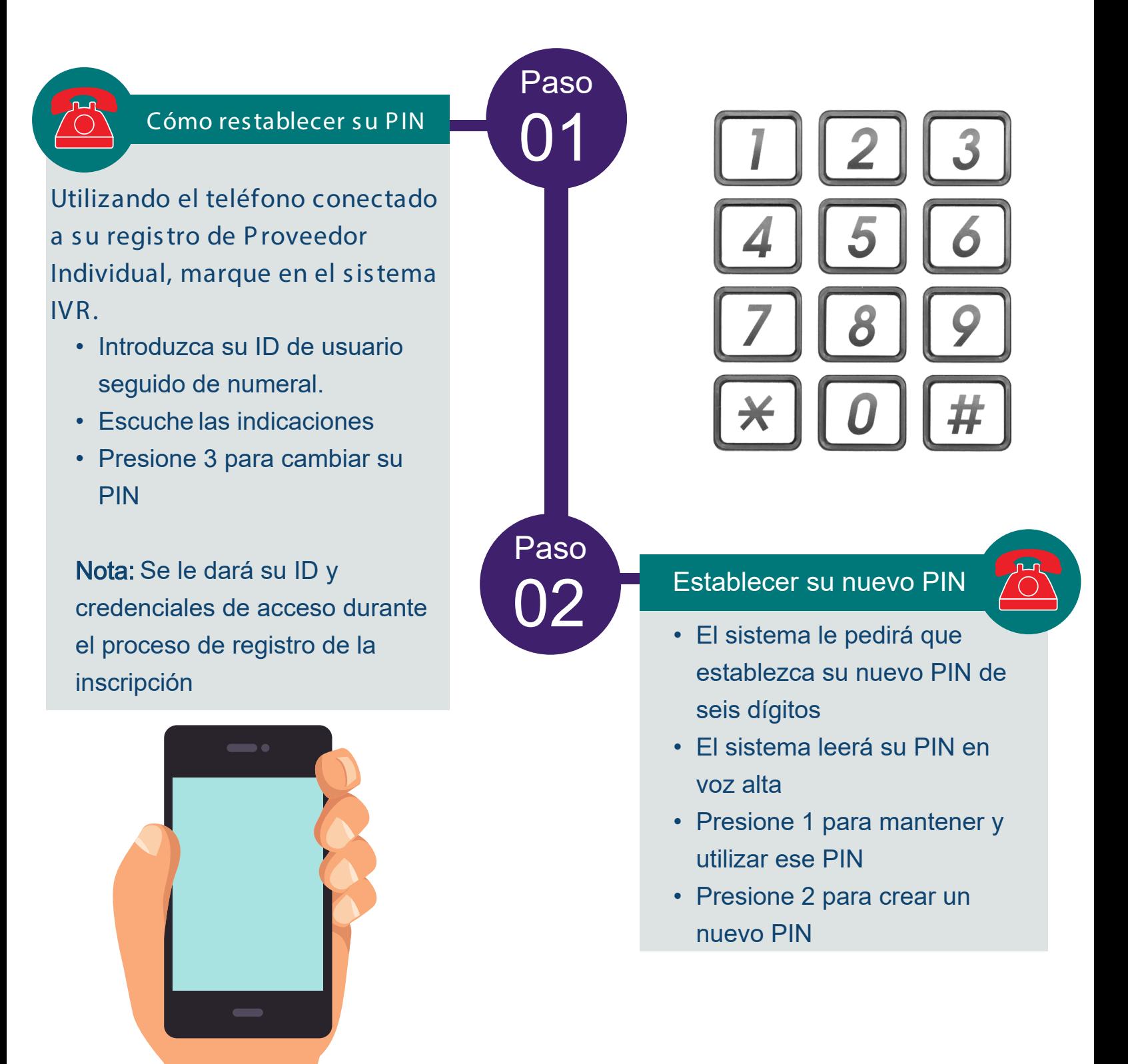